## **How to make your code Python 2/3 compatible**

*Dr. Brett Cannon brett@python.org 2015-04-10 @ PyCon*

## This talk is **NOT** about convincing you to use Python 3

*See my PyCon 2013 talk if you need convincing*

#### You can start **TODAY!!!**

*If you only get one thing out of this talk, let it be this*

#### References

- <http://python3porting.com>
- "What's New" documents for each Python release
- Porting HOWTO: [docs.python.](https://docs.python.org/3/howto/pyporting.html) [org/3/howto/pyporting.html](https://docs.python.org/3/howto/pyporting.html)

### Learn to love six

- Compatibility library to smooth out edges
- Supports Python 2.5 Python 3
- Single module for easy vendoring
- <https://pypi.python.org/pypi/six>

Only support Python 2.7

*RHEL users can get Python 2.7 through Red Hat Collections*

## Good test coverage is critical

- So you don't accidentally break anything when porting
- coverage.py is handy
	- <https://pypi.python.org/pypi/coverage>

## (Basic) new file template

# coding: utf-8

from future import (absolute import, division, print function, unicode literals)

## Transpilers do all the easy stuff

*Other tools help you to not undo your hard work*

### Modernize

- Harnesses 2to3 to update Python 2 code to work with Python 2.6 - 3 as much as possible
- <https://pypi.python.org/pypi/modernize>

#### Futurize

- Think Modernize but with more of a Python 3 feel
- Provides backports of things from Python 3 such as the bytes type
- Part of future project: [https://pypi.python.](https://pypi.python.org/pypi/future) [org/pypi/future](https://pypi.python.org/pypi/future)

## Some fixes require thinking

*Sorry.*

## Need to care about text vs. binary data

*Can't conflate the two anymore*

## Need to make API decisions about text vs. binary data

*unicode/str in Python 2, str/bytes in Python 3*

## Mark all your string literals

- I recommend b prefix  $+$ unicode literals future statement when possible
- u and b prefixes also work
- In the end you should know exactly what type of data a string literal represents ○ Tooling will help enforce this

# Updating your APIs

- If it's to work with text …
	- Make it work with Unicode
- If it's to work with binary data ...
	- Watch out for indexing on bytes
- Be strict with whether you pass in text or binary data, not just str in Python 2
- Let six help you

## Text/bytes method uniqueness

str

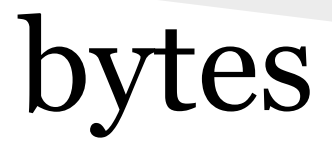

- *● \_\_mod\_\_*
- encode
- format
- isdecimal
- isnumeric

● decode

# Python 3.5 improvements

- Bytes interpolation
	- b'I %s bytes' % (b'love',)
- $\bullet$  -b will warn when comparing bytes to int ○ Helps with the bytes-indexing issue

#### Division

*This shouldn't be a surprise; been coming since Python 2.2*

## What to watch out for

- $5 / 2$ 
	- 2 in Python 2
	- 2.5 in Python 3
- Python 3 semantics in Python 2
	- o from future import division  $\circ$  -Q flag to interpreter
- Not automatic in case you're using something other than built-in types

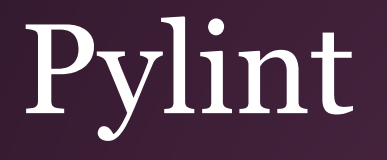

- Can warn against some things not allowed or changed in Python 3
- use the  $-\frac{p}{3}$ k flag to run **only** checks related to Python 3 compatibility

# Python flags

- $-3$ 
	- Triggers various warnings for things not available in Python 3
	- $\circ$  Can use -W to control how severe to make the warnings
- $\bullet$  -b
	- To help with common bytes-related issues
	- Is a no-op in Python 2, so can blindly use

## Your code now works in Python 3!

*Don't forget python2 -3, python3 -b, and Pylint in your testing/CI*

## Dealing with those pesky dependencies

*Relying on others can be so trying sometimes*

### caniusepython3

- Checks your (in)direct dependencies to see who is blocking your move to Python 3
- API for test integration
- Has extra checkers to work with Pylint
- <https://caniusepython3.com/>
- <https://pypi.python.org/pypi/caniusepython3>

# Getting dependencies ported

- $\bullet$  Ask
- Do it yourself
- Hire someone to do it for you

## Use cffi, Cython, or ctypes for extensions

*There is also an official HOWTO on porting hand-written extension code*

## Now you can use Python 3!

*Welcome to the latest version of Python*

## python3 -bb

*Warns about common mistakes from mixing str and bytes*

## Continuous integration

- Use  $pylint$  --py3k to prevent regressions
- Use Tox to run tests under various Python versions
	- <https://pypi.python.org/pypi/tox>

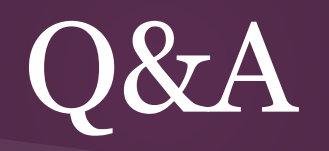

#### Bonus slides

*from my Thumbtack talk; search for [thumbtack brett cannon] for YouTube video*

## Change is good for you!

*Stuff in Python 2.7 that's different in Python 3.4*

### Fewer built-ins

- $\bullet$  apply()
- *buffer()*\*
- coerce()
- *● cmp()*
- execfile()
- $\bullet$  file()
- $\bullet$  raw input()\*
- $\bullet$  xrange()  $\star$
- StandardError

#### More iterators

- filter()
- $\bullet$  map()
- $\bullet$  zip()
- dict.items() et. al.

## Advancing iterators

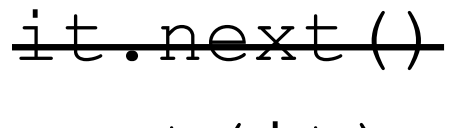

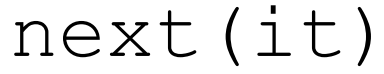

### Less syntax, more functions

#### exec 'print '"Hello!"'' exec('print(repr("Hello!"))')

## New-style classes everywhere

class Foo(object): pass class Foo(): pass class Foo: pass

### Declaring metaclasses

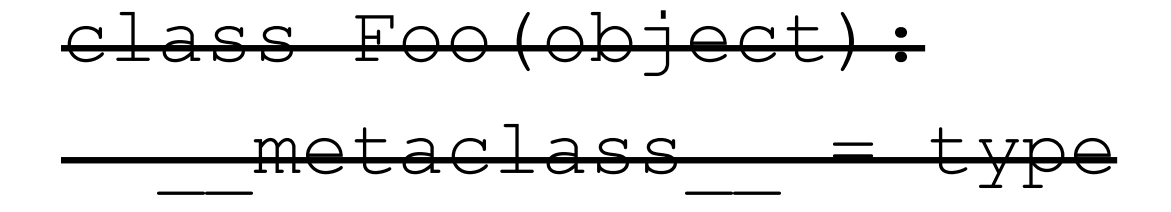

class Foo(object, metaclass=type): pass

## Parameter unpacking is gone

def func(a, (b, c), d): pass

## Catching exceptions

#### except Exception, exc: ... except Exception as exc: ...

## Raising exceptions

#### raise Exception, 'uh-oh' raise Exception('uh-oh')

## Imports

#### from future import absolute import from ..spam import eggs

## Octal and binary literals

#### 0720 0o720 0b10101

## Integer unification

- int went away
- long became int
- *● L suffix is no more*

## Standard library renamings

- Fixed some bad names
	- ConfigParser -> configparser
- Turned some things into packages
	- httplib -> http.client
	- BaseHTTPServer et. al. -> http.server

## All of that works in Python 2.6!

*And you can have it in an automated fashion!*

### Decorate/sort/undecorate

$$
\frac{\text{sorted}(x, \text{cmp=...})}{\text{sorted}(x, \text{key=...})}
$$

## Integer division

- int / int returns a float
- $\bullet$  int // int does what Python 2 does
- Get the semantics in Python 2
	- o from future import division
	- $\circ$  -Q new
	- Been around since Python 2.2

## Text and binary data

#### • Python 2

- Text is basestring: (str, unicode), essentially
- Binary data is str (bytes is an alias in Python 2.6)
- Python 3
	- Text is str (similar to unicode in Python 2)
	- Binary data is bytes (sort of similar to str in Python 2)
	- $\circ$  To see differences, try set (dir(str)). difference(dir(bytes))

## All of that is still available in Python 2.6!

*It just takes some effort to have*

#### New features!

*In Python 3.4 that you can't have in Python 2.6*

#### Set literals

#### $x = \{1, 2, 3, 4\}$

## Set & dict comprehensions

#### $\{x**x \text{ for } x \text{ in } range(10)\}\$  $\{x: x^{**}x for x in range(10)\}\$

### All of that is in Python 2.7!

*Everything from now on is exclusive to Python 3, I promise*

## Unicode everywhere

- Source code is UTF-8 encoded by default
- Based on the Unicode standard annex UAX-31 with some tweaks

#### \_\_pycache\_\_

- All .pyc and .pyo files are put in a pycache subdirectory
- All bytecode files are tagged per interpreter to prevent overwriting when using a different Python version

## Extended iterable unpacking

- $a, *b, c = range(10)$
- $a = 0$
- $b == 1$ ist(range(1, 9))
- $c = 9$

## Enhanced exceptions

- Chaining connects causal chain of exceptions
	- Implicit from simply raising another exception while another is active
	- Explicit with raise  $exc2$  from  $exc1$
- Traceback now embedded in exception

## Keyword-only arguments

#### def func(a,\*, are you sure): pass

#### Function annotations

#### def func(a:int) -> float: pass

#### nonlocal

def outer():  $x = 0$  def inner(): nonlocal x  $x + = 1$ return x, inner

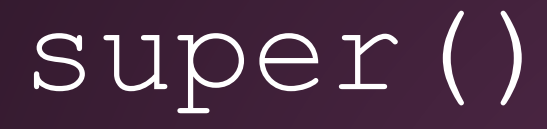

#### class Foo(bar): def \_\_init (self): super(). init ()

### Stable ABI

- Hides interpreter details
- Guaranteed not to change
- Define Py LIMITED API and your extension module won't require recompilation per Python version

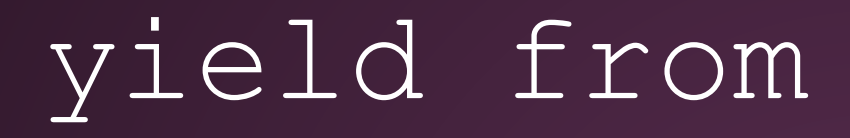

#### for x in range(10): yield x yield from range(10)

## Significant stdlib additions

- ssl.SSLContext
- asyncio
- tracemalloc

## pip & venv

- pip is now installed by default
- Virtual environments created by venv install pip by default
- Plans to have platform installers install  $p$ ip in a future Python 2.7 release

### Performance

- decimal implemented in C
- Integer math faster
- More efficient string memory use
- Key-sharing dictionaries
- Custom memory allocators
- Interchangeable hash algorithm

### Looking to the future

*Preview of Python 3.5*

## Matrix multiplication

$$
\begin{array}{ccc}\nX & \mathbf{G} & Y \\
X & \mathbf{G} = & Y\n\end{array}
$$

# % formatting for bytes

- Supported subset of what  $\frac{1}{2}$  does for strings
- Makes constructing ASCII-based binary data easier
- Will help binary-manipulating Python 2 code also work in Python 3